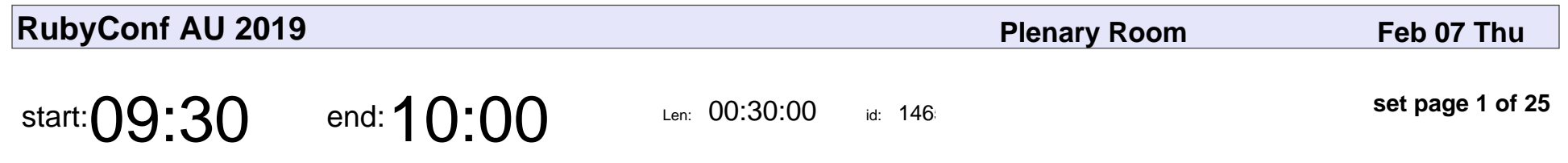

Welcome and Opening Remarks

#### Welcome and Opening Remarks

Veyepar: TalkSigns.rfxml

**RubyConf AU 2019**

**set page 1 of 25**

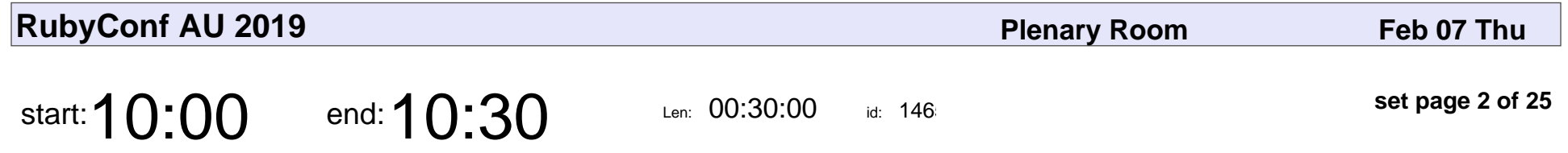

The Case Of The Missing Method - A Ruby Mystery Story

Nadia Odunayo

The Case Of The Missing Method - A Ruby Mystery Story

## Nadia Odunayo

Veyepar: TalkSigns.rfxml

**RubyConf AU 2019**

**set page 2 of 25**

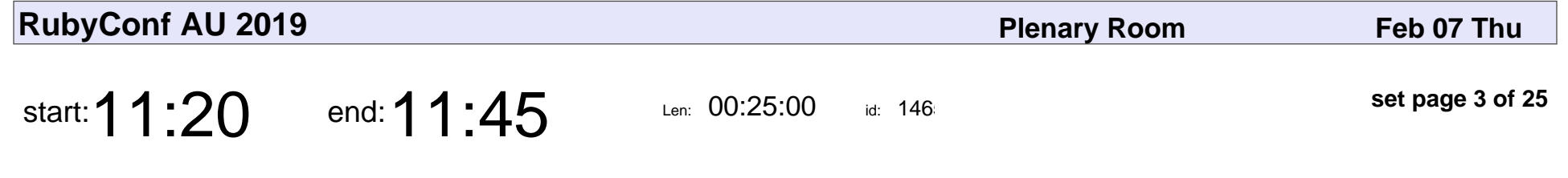

I Have ADD and So Can - Ooh, Shiny!

Heidi Waterhouse

I Have ADD and So Can - Ooh, Shiny!

### Heidi Waterhouse

Veyepar: TalkSigns.rfxml

**RubyConf AU 2019**

**set page 3 of 25**

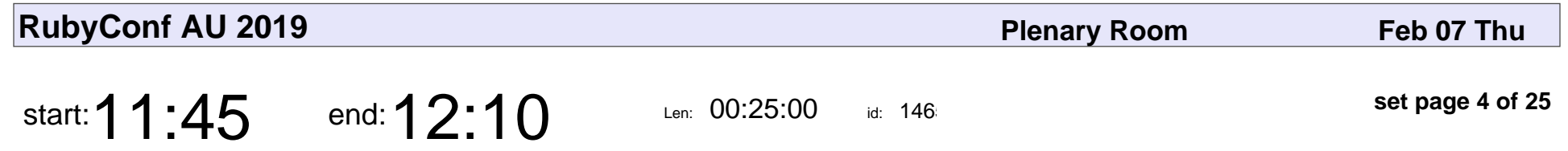

How to hijack, proxy and smuggle sockets with Rack/Ruby

Dávid Halász

How to hijack, proxy and smuggle sockets with Rack/Ruby

## Dávid Halász

Veyepar: TalkSigns.rfxml

**RubyConf AU 2019**

**set page 4 of 25**

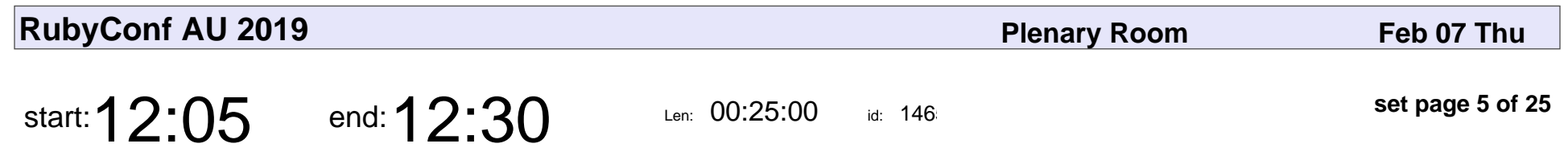

Representations Count

Tom Stuart

### Representations Count

## Tom Stuart

Veyepar: TalkSigns.rfxml

**RubyConf AU 2019**

**set page 5 of 25**

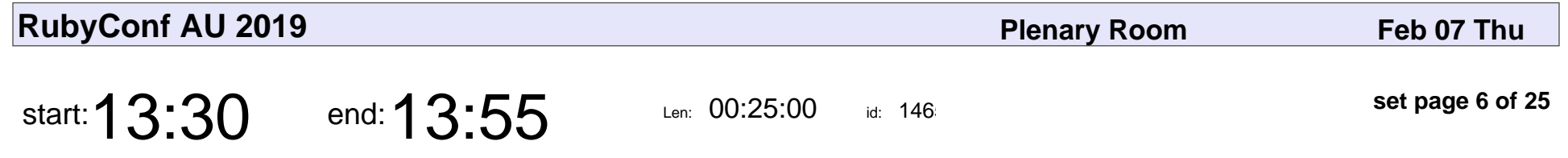

What Could Go Wrong? The Subtle Science Of Coding for Failure

Daniel Fone

What Could Go Wrong? The Subtle Science Of Coding for Failure

## Daniel Fone

Veyepar: TalkSigns.rfxml

**RubyConf AU 2019**

**set page 6 of 25**

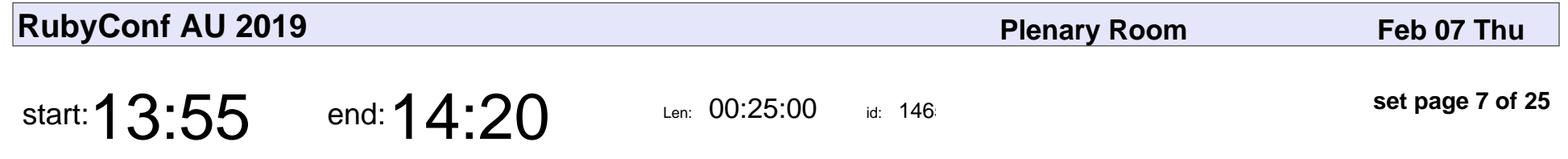

Harry the Hedgehog Learns You A Communication

Laura Mosher

Harry the Hedgehog Learns You A Communication

## Laura Mosher

Veyepar: TalkSigns.rfxml

**RubyConf AU 2019**

**set page 7 of 25**

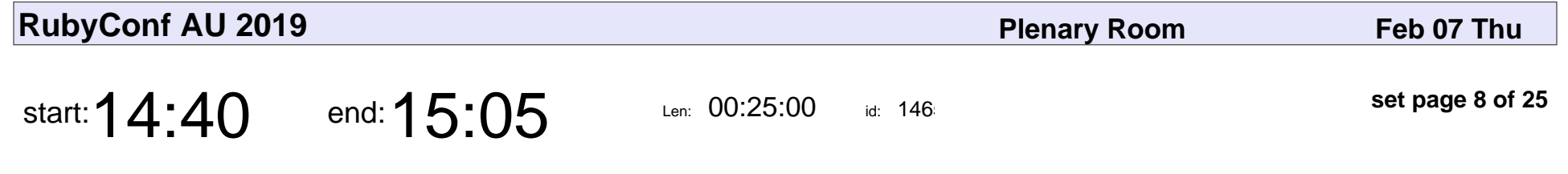

Taming Monoliths Without Microservices

Kelly Sutton

#### Taming Monoliths Without Microservices

## Kelly Sutton

Veyepar: TalkSigns.rfxml

**RubyConf AU 2019**

**set page 8 of 25**

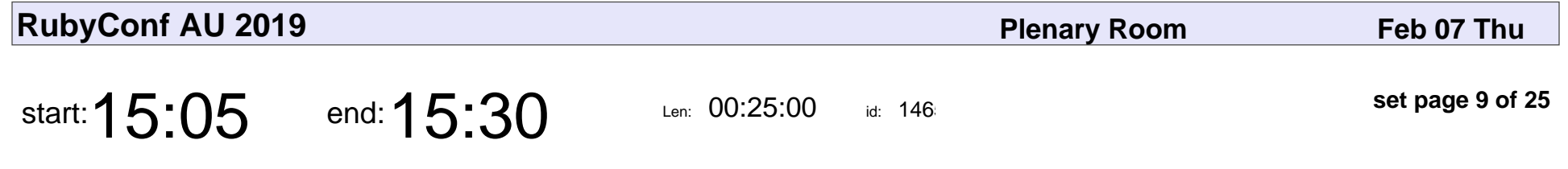

Pairing with People Who Don't Look Like You

Betsy Haibel

#### Pairing with People Who Don't Look Like You

## Betsy Haibel

Veyepar: TalkSigns.rfxml

**RubyConf AU 2019**

**set page 9 of 25**

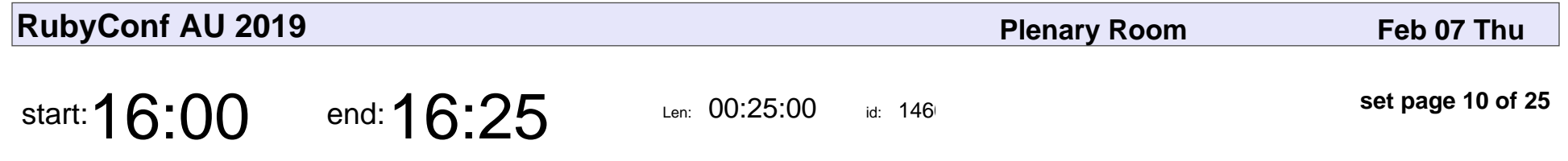

A Branch in Time (a story about revision histories)

Tekin Süleyman

A Branch in Time (a story about revision histories)

## Tekin Süleyman

Veyepar: TalkSigns.rfxml

**RubyConf AU 2019**

**set page 10 of 25**

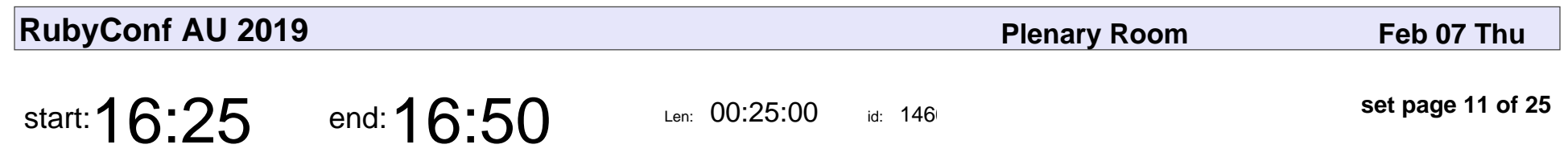

Environment Variables

Merrin Macleod

## Environment Variables Merrin Macleod

Veyepar: TalkSigns.rfxml

**RubyConf AU 2019**

**set page 11 of 25**

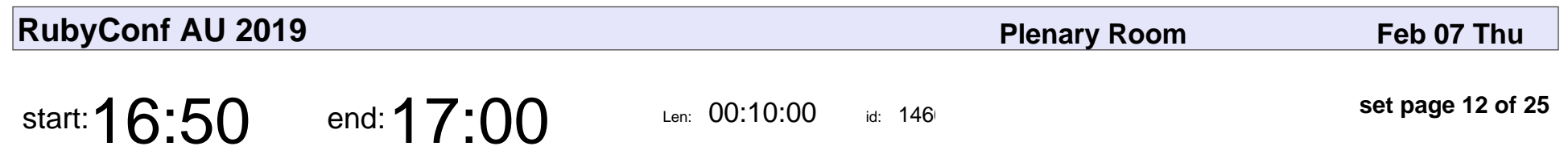

Closing Remarks - Thursday

### Closing Remarks - Thursday

Veyepar: TalkSigns.rfxml

**RubyConf AU 2019**

**set page 12 of 25**

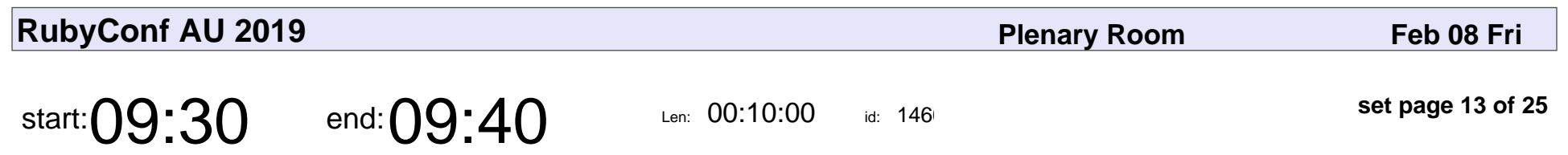

Opening Remarks - Friday

### Opening Remarks - Friday

Veyepar: TalkSigns.rfxml

**RubyConf AU 2019**

**set page 13 of 25**

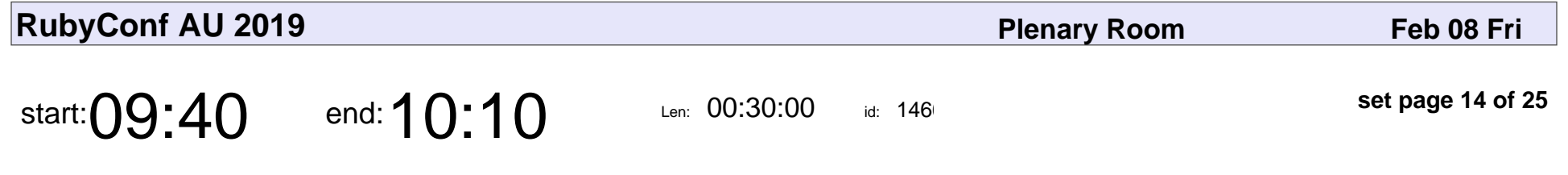

Internet Legislation is Eating the World

Eliza Sorensen, Jack Chen

Internet Legislation is Eating the World

### Eliza Sorensen, Jack Chen

Veyepar: TalkSigns.rfxml

**RubyConf AU 2019**

**set page 14 of 25**

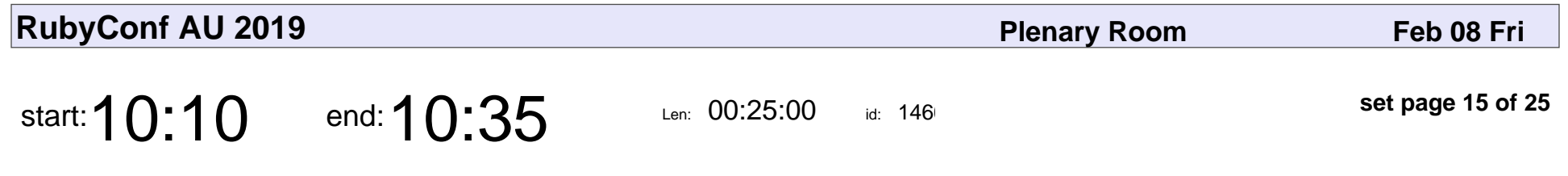

"What were they thinking?"

Keith Pitty

#### "What were they thinking?"

## Keith Pitty

Veyepar: TalkSigns.rfxml

**RubyConf AU 2019**

**set page 15 of 25**

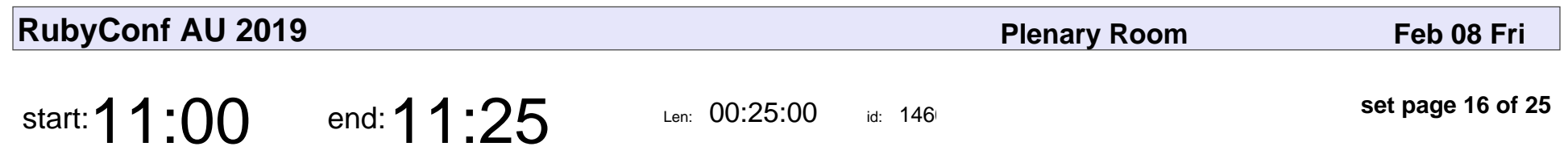

Views, from the top

Tim Riley

# Views, from the top Tim Riley

Veyepar: TalkSigns.rfxml

**RubyConf AU 2019**

**set page 16 of 25**

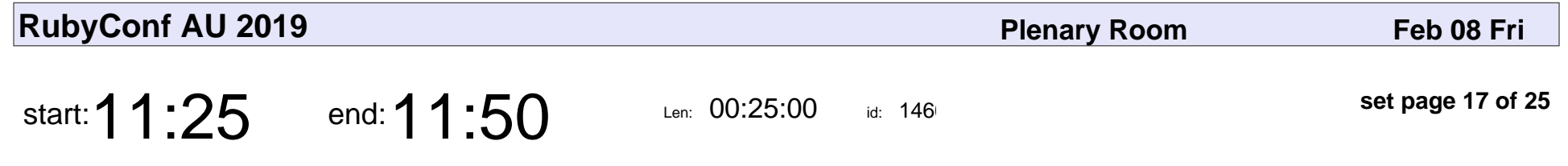

Learn to make the point: data visualisation strategy

Mila Dymnikova

Learn to make the point: data visualisation strategy

## Mila Dymnikova

Veyepar: TalkSigns.rfxml

**RubyConf AU 2019**

**set page 17 of 25**

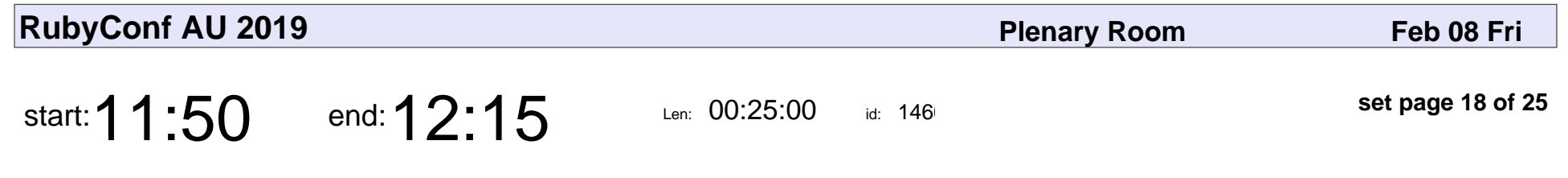

Hacking Your Emotional API

John Sawers

#### Hacking Your Emotional API

## John Sawers

Veyepar: TalkSigns.rfxml

**RubyConf AU 2019**

**set page 18 of 25**

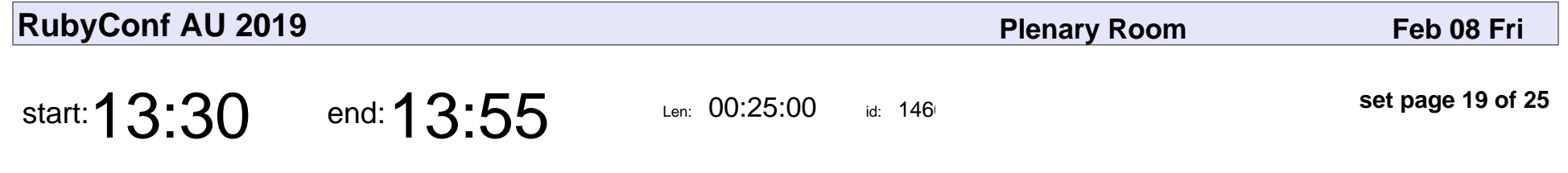

Algorithms to live by and why should we care

Elle Meredith

Algorithms to live by and why should we care

### Elle Meredith

Veyepar: TalkSigns.rfxml

**RubyConf AU 2019**

**set page 19 of 25**

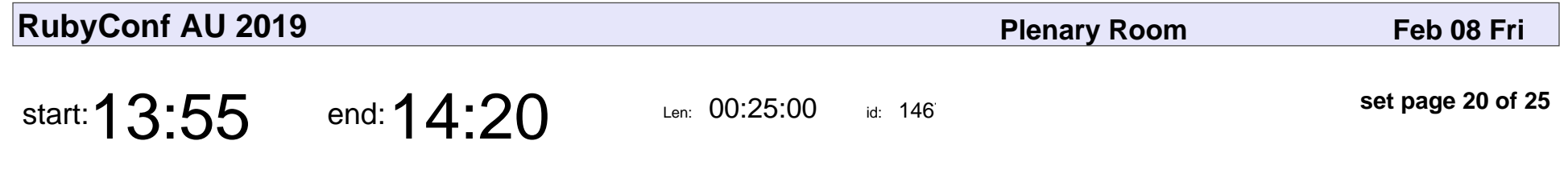

Building APIs you want to hug with GraphQL

Tom Ridge

Building APIs you want to hug with GraphQL

# Tom Ridge

Veyepar: TalkSigns.rfxml

**RubyConf AU 2019**

**set page 20 of 25**

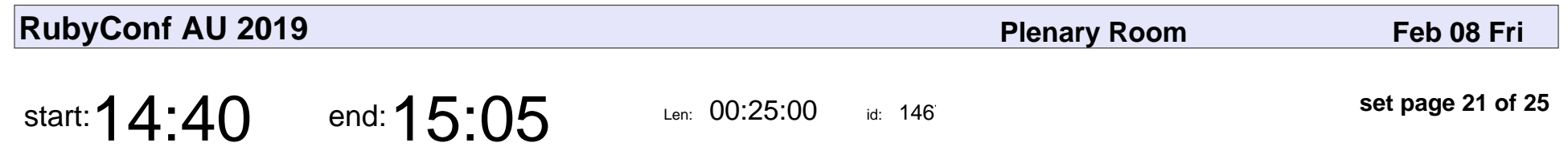

What the hell is a JRuby?

Tom Gamon

### What the hell is a JRuby?

## Tom Gamon

Veyepar: TalkSigns.rfxml

**RubyConf AU 2019**

**set page 21 of 25**

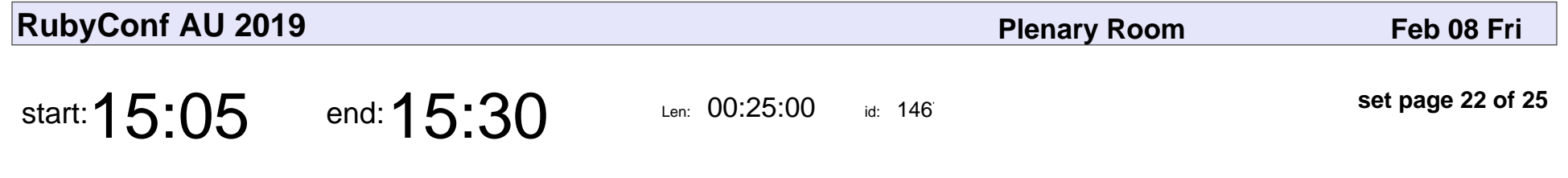

It's Down! Simulating Incidents in Production

Kelsey Pedersen

#### It's Down! Simulating Incidents in Production

## Kelsey Pedersen

Veyepar: TalkSigns.rfxml

**RubyConf AU 2019**

**set page 22 of 25**

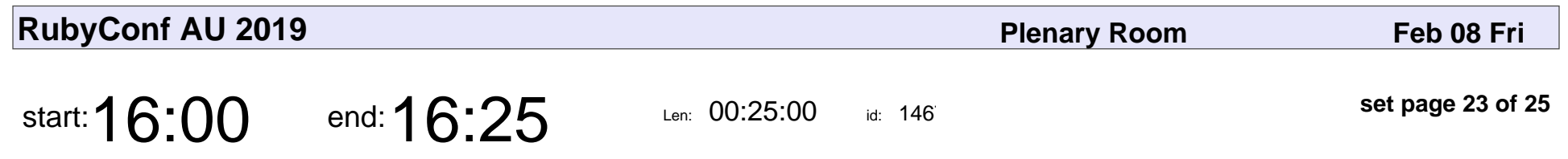

Mechanically Confident

Adam Cuppy

### Mechanically Confident

# Adam Cuppy

Veyepar: TalkSigns.rfxml

**RubyConf AU 2019**

**set page 23 of 25**

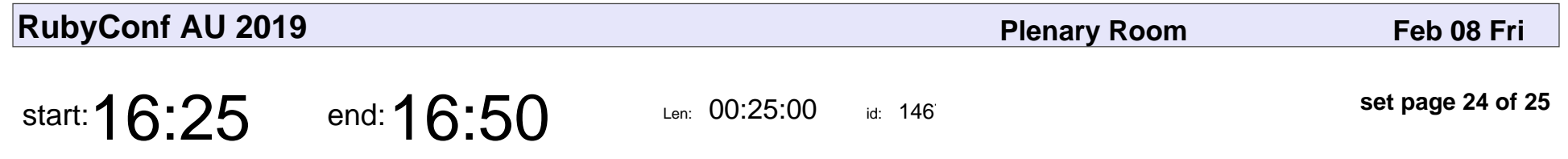

Cats, The Musical! Algorithmic Song Meow-ification

Beth Haubert

Cats, The Musical! Algorithmic Song Meow-ification

## Beth Haubert

Veyepar: TalkSigns.rfxml

**RubyConf AU 2019**

**set page 24 of 25**

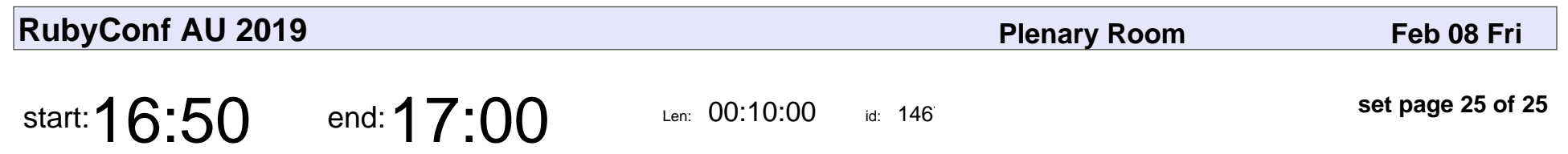

Closing Remarks - Friday

### Closing Remarks - Friday

Veyepar: TalkSigns.rfxml

**RubyConf AU 2019**

**set page 25 of 25**